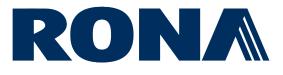

# **Oracle Cloud Supplier Portal Guide**

This guide outlines how to view invoices and payments on the RONA Oracle Cloud Supplier Portal.

Only applicable for suppliers of goods and services not for resale who were granted access.

# Contents

| Sign In       | .1 |
|---------------|----|
| View Invoices | .2 |
| View Payments | .3 |

Last updated: 30-Nov-2023

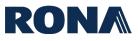

## Sign In

Go to the **RONA Oracle Cloud URL**, enter your User ID and Password, choose your language, then click Sign In.

| Sign<br>Ora | In<br>cle Applications Clo | oud          |
|-------------|----------------------------|--------------|
|             |                            | 1. 1.1. 1.2. |
|             | User ID                    |              |
|             | User ID                    |              |
|             | Password                   |              |
|             | Password                   |              |
|             | Forgot Password            |              |
|             | Sign In                    |              |
|             | Select Language            |              |
|             | English                    |              |
|             |                            |              |

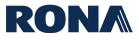

### **View Invoices**

From the home page, click on 'Supplier Portal'.

| ORACLE |                              |  |
|--------|------------------------------|--|
|        | Good afternoon, Karim Dadoun |  |
|        | Supplier Portal Tools Others |  |
|        | APPS                         |  |
|        | Supplier Portal +            |  |

#### Click on 'View Invoices'.

| Supplier Portal                    |
|------------------------------------|
| Search Invoices V Invoice Number V |
| Tasks                              |
| Invoices and Payments              |
| View Invoices                      |
| View Payments                      |
| Company Profile                    |
| View Profile                       |
|                                    |
|                                    |
|                                    |

You will arrive on the invoices landing page. Enter at least 1 of the required search criteria to search for an invoice and click 'Search'. Your invoices will appear at the bottom of the screen.

- To see all your invoices, enter your supplier name in the 'Supplier' field and click 'Search'.
- The search results will yield your invoices listed each with the associated Purchase Order, Unpaid Amount, Status, and associated Payment Number.

| ORACLE                                                                                                    |                                                                                                    |                                                                                                    |                               |                                                                                                    |                                                                                                    |                                                                                                    |                                                                                                    |                                                                                                    |                     |            |
|----------------------------------------------------------------------------------------------------|----------------------------------------------------------------------------------------------------|----------------------------------------------------------------------------------------------------|-------------------------------|----------------------------------------------------------------------------------------------------|----------------------------------------------------------------------------------------------------|----------------------------------------------------------------------------------------------------|----------------------------------------------------------------------------------------------------|----------------------------------------------------------------------------------------------------|---------------------|------------|
| iew Invoices                                                                                                    |                                                                                                    |                                                                                                    |                               |                                                                                                    |                                                                                                    |                                                                                                    |                                                                                                    |                                                                                                    |                     | Done       |
| ⊿ Search                                                                                                    |                                                                                                    |                                                                                                    |                               |                                                                                                    |                                                                                                    |                                                                                                    | ,                                                                                                    | Advanced Saved                                                                                                    | Search All Invoices | • •        |
|                                                                                                    |                                                                                                    |                                                                                                    |                               |                                                                                                    |                                                                                                    |                                                                                                    |                                                                                                    |                                                                                                    | ** At least one it  | s required |
| ** Invoice N                                                                                                    |                                                                                                    |                                                                                                    |                               |                                                                                                    |                                                                                                    | Consumption Advic                                                                                                    | ce                                                                                                    |                                                                                                    |                     |            |
| ** Su                                                                                                    | upplier A&A PROPANE                                                                                                    | •                                                                                                    | •                             |                                                                                                    |                                                                                                    | Invoice Statu                                                                                                    | 31                                                                                                    | ~                                                                                                    |                     |            |
| Suppli                                                                                                    | ier Site                                                                                                    | •                                                                                                    | •                             |                                                                                                    |                                                                                                    | Paid Statu                                                                                                    | ıs 🗸                                                                                                    | ]                                                                                                    |                     |            |
| ** Purchase                                                                                                    | e Order                                                                                                    |                                                                                                    |                               |                                                                                                    |                                                                                                    | Payment Numbe                                                                                                    | er                                                                                                    |                                                                                                    |                     |            |
|                                                                                                    |                                                                                                    |                                                                                                    |                               |                                                                                                    |                                                                                                    |                                                                                                    |                                                                                                    |                                                                                                    | Search Reset        | Save       |
| arch Results                                                                                                    |                                                                                                    |                                                                                                    |                               |                                                                                                    |                                                                                                    |                                                                                                    |                                                                                                    |                                                                                                    |                     |            |
|                                                                                                    |                                                                                                    |                                                                                                    |                               |                                                                                                    |                                                                                                    |                                                                                                    |                                                                                                    |                                                                                                    |                     |            |
| /lew ▼ 🗿 🔛 Detach                                                                                                    |                                                                                                    |                                                                                                    |                               |                                                                                                    |                                                                                                    |                                                                                                    |                                                                                                    |                                                                                                    |                     |            |
| Invoice Number                                                                                                    | Invoice Date                                                                                                    |                                                                                                    |                               | Supplier                                                                                                    | Supplier Site                                                                                                    | Unpaid Amount                                                                                                    | Invoice Amount                                                                                                    |                                                                                                    | Payment Nun         | nber       |
| Invoice Number<br>testPPRCADEFT                                                                                                    | 2023-11-09                                                                                                    | Standard                                                                                                    |                               | A&A PROPANE                                                                                                    | OLIVER - CAD                                                                                                    | 0.00 CAD                                                                                                    | 114.98 CAD                                                                                                    | Approved                                                                                                    | 300380              | nber       |
| Invoice Number<br>testPPRCADEFT<br>TEST-P2T                                                                                                    | 2023-11-09<br>2023-11-02                                                                                                    | Standard<br>Standard                                                                                                    |                               | A&A PROPANE<br>A&A PROPANE                                                                                                    | OLIVER - CAD                                                                                                    | 0.00 CAD                                                                                                    | 114.98 CAD<br>114.98 CAD                                                                                                    | Approved<br>Approved                                                                                                    |                     | nber       |
| Invoice Number<br>testPPRCADEFT<br>TEST-P2T<br>123                                                                                                    | 2023-11-09<br>2023-11-02<br>2023-10-23                                                                                                   | Standard<br>Standard<br>Standard P                                                                                                    | P011179                       | A&A PROPANE<br>A&A PROPANE<br>A&A PROPANE                                                                                                    | OLIVER - CAD<br>OLIVER - CAD<br>OLIVER - CAD                                                                                                    | 0.00 CAD<br>0.00 CAD<br>CAD                                                                                                    | 114.98 CAD<br>114.98 CAD<br>0.00 CAD                                                                                                    | Approved<br>Approved<br>Incomplete                                                                                                    | 300380              | nber       |
| Invoice Number<br>ItesIPPRCADEFT<br>TEST-P2T<br>123<br>13412                                                                                                 | 2023-11-09<br>2023-11-02<br>2023-10-23<br>2023-10-23                                                                                     | Standard<br>Standard<br>Standard F<br>Standard invoice                                                                                                    | P011179                       | A&A PROPANE<br>A&A PROPANE<br>A&A PROPANE<br>A&A PROPANE                                                                                           | OLIVER - CAD<br>OLIVER - CAD<br>OLIVER - CAD<br>OLIVER - CAD                                                                                                 | 0.00 CAD<br>0.00 CAD<br>CAD<br>CAD                                                                                                    | 114.98 CAD<br>114.98 CAD<br>0.00 CAD<br>0.00 CAD                                                                                                 | Approved<br>Approved<br>Incomplete<br>Incomplete                                                                                       | 300380              | nber       |
| Invoice Number<br>testPPRCADEFT<br>TEST-P2T<br>123<br>13412<br>KD23101148                                                                                    | 2023-11-09<br>2023-11-02<br>2023-10-23<br>2023-10-23<br>2023-10-23                                                                       | Standard<br>Standard<br>Standard F<br>Standard invoice<br>Standard                                                                                                    | P011179                       | A&A PROPANE<br>A&A PROPANE<br>A&A PROPANE<br>A&A PROPANE<br>A&A PROPANE                                                                            | OLIVER - CAD<br>OLIVER - CAD<br>OLIVER - CAD<br>OLIVER - CAD<br>OLIVER - CAD                                                                                 | 0.00 CAD<br>0.00 CAD<br>CAD<br>CAD<br>1,149.75 CAD                                                                                                    | 114.98 CAD<br>114.98 CAD<br>0.00 CAD<br>0.00 CAD<br>1,149.75 CAD                                                                                 | Approved<br>Approved<br>Incomplete<br>Incomplete<br>On hold                                                                            | 300380              | nber       |
| Invoice Number<br>testPPRCADEFT<br>TEST-P2T<br>123<br>13412<br>KD23101148<br>KD23101241                                                                      | 2023-11-09<br>2023-11-02<br>2023-10-23<br>2023-10-23<br>2023-10-23<br>2023-10-23                                                         | Standard<br>Standard<br>Standard P<br>Standard invoice<br>Standard<br>Standard invoice                                                                                                    | P011179                       | A&A PROPANE<br>A&A PROPANE<br>A&A PROPANE<br>A&A PROPANE<br>A&A PROPANE<br>A&A PROPANE                                                             | OLIVER - CAD<br>OLIVER - CAD<br>OLIVER - CAD<br>OLIVER - CAD<br>OLIVER - CAD<br>OLIVER - CAD                                                                 | 0.00 CAD<br>0.00 CAD<br>CAD<br>0.00<br>CAD<br>1,149.75 CAD<br>1,149.75 CAD                                                                                 | 114.98 CAD<br>114.98 CAD<br>0.00 CAD<br>0.00 CAD<br>1,149.75 CAD<br>1,149.75 CAD                                                                 | Approved<br>Approved<br>Incomplete<br>Incomplete<br>On hold<br>Pending import                                                          | 300380              | nber       |
| Invoice Number<br>IesiPPRCADEFT<br>TEST-P2T<br>123<br>13412<br>KD23101148<br>KD231011241<br>KD23101304                                                       | 2023-11-09<br>2023-11-02<br>2023-10-23<br>2023-10-23<br>2023-10-23<br>2023-10-23<br>2023-10-23<br>2023-10-23                             | Standard Standard Standard F<br>Standard F<br>Standard invoice<br>Standard Standard invoice<br>Standard Standard St | P011179                       | A&A PROPANE<br>A&A PROPANE<br>A&A PROPANE<br>A&A PROPANE<br>A&A PROPANE<br>A&A PROPANE<br>A&A PROPANE                                              | OLIVER - CAD<br>OLIVER - CAD<br>OLIVER - CAD<br>OLIVER - CAD<br>OLIVER - CAD<br>OLIVER - CAD<br>OLIVER - CAD                                                 | 0.00 CAD<br>0.00 CAD<br>CAD<br>CAD<br>1,149.75 CAD<br>1,149.75 CAD<br>1,149.75 CAD                                                                         | 114.98 CAD<br>114.98 CAD<br>0.00 CAD<br>0.00 CAD<br>1,149.75 CAD<br>1,149.75 CAD<br>1,149.75 CAD                                                 | Approved<br>Approved<br>Incomplete<br>On hold<br>Pending import<br>On hold                                                             | 300380              | nber       |
| Invoice Number<br>IssiPPRCADEFT<br>TEST-P2T<br>123<br>13412<br>K02310148<br>K02310144<br>K023101304<br>K023101402                                            | 2023-11-09<br>2023-11-02<br>2023-10-23<br>2023-10-23<br>2023-10-23<br>2023-10-23<br>2023-10-23<br>2023-10-23<br>2023-10-23               | Standard Standard F<br>Standard F<br>Standard invoice<br>Standard Standard invoice<br>Standard Standard Standard Standard                                                                                                    | P011179                       | A&A PROPANE<br>A&A PROPANE<br>A&A PROPANE<br>A&A PROPANE<br>A&A PROPANE<br>A&A PROPANE<br>A&A PROPANE<br>A&A PROPANE<br>A&A PROPANE                | OLIVER - CAD<br>OLIVER - CAD<br>OLIVER - CAD<br>OLIVER - CAD<br>OLIVER - CAD<br>OLIVER - CAD<br>OLIVER - CAD<br>OLIVER - CAD                                 | 0.00 CAD<br>0.00 CAD<br>CAD<br>1,149.75 CAD<br>1,149.75 CAD<br>1,149.75 CAD<br>1,149.75 CAD                                                                | 114.98 CAD<br>114.98 CAD<br>0.00 CAD<br>0.00 CAD<br>1,149.75 CAD<br>1,149.75 CAD<br>1,149.75 CAD                                                 | Approved<br>Approved<br>Incomplete<br>Incomplete<br>On hold<br>On hold<br>Approved                                                     | 300380              | nber       |
| Invoice Number<br>testPPRCADEFT<br>TEST-P2T<br>123<br>13412<br>KD23101140<br>KD22310140<br>KD23101402<br>KD23101402<br>KD23101407                            | 2023-11-09<br>2023-11-02<br>2023-10-23<br>2023-10-23<br>2023-10-23<br>2023-10-23<br>2023-10-23<br>2023-10-23<br>2023-10-23               | Standard Standard Standard F<br>Standard mvoice<br>Standard invoice<br>Standard Standard Standard Standard Standard F                                                                                                    | P011179<br>P011179            | A&A PROPANE<br>A&A PROPANE<br>A&A PROPANE<br>A&A PROPANE<br>A&A PROPANE<br>A&A PROPANE<br>A&A PROPANE<br>A&A PROPANE<br>A&A PROPANE<br>A&A PROPANE | OLIVER - CAD<br>OLIVER - CAD<br>OLIVER - CAD<br>OLIVER - CAD<br>OLIVER - CAD<br>OLIVER - CAD<br>OLIVER - CAD<br>OLIVER - CAD<br>OLIVER - CAD                 | 0.00 CAD<br>0.00 CAD<br>CAD<br>1,149.75 CAD<br>1,149.75 CAD<br>1,149.75 CAD<br>1,149.75 CAD<br>1,149.75 CAD<br>1,149.75 CAD<br>1,149.75 CAD                | 114.98 CAD<br>114.98 CAD<br>0.00 CAD<br>0.00 CAD<br>1,149.75 CAD<br>1,149.75 CAD<br>1,149.75 CAD<br>1,149.75 CAD<br>1,149.75 CAD<br>1,149.75 CAD | Approved<br>Approved<br>Incomplete<br>Incomplete<br>On hold<br>Pending import<br>Approved<br>Approved                                  | 300380              | nber       |
| Invoice Number<br>testPPRCADEFT<br>TEST-P2T<br>123<br>13412<br>KD23101148<br>KD2310140<br>KD23101402<br>KD23101402<br>KD23101402<br>KD23101407<br>KD23101501 | 2023-11-09<br>2023-10-23<br>2023-10-23<br>2023-10-23<br>2023-10-23<br>2023-10-23<br>2023-10-23<br>2023-10-23<br>2023-10-23<br>2023-10-23 | Standard Standard Standard Standard Standard P Standard Invoice Standard Invoice Standard Standard Standard P Standard P Standard Standard              | P011179<br>P011179            | AAA PROPANE<br>AAA PROPANE<br>AAA PROPANE<br>AAA PROPANE<br>AAA PROPANE<br>AAA PROPANE<br>AAA PROPANE<br>AAA PROPANE<br>AAA PROPANE<br>AAA PROPANE | OLIVER - CAD<br>OLIVER - CAD<br>OLIVER - CAD<br>OLIVER - CAD<br>OLIVER - CAD<br>OLIVER - CAD<br>OLIVER - CAD<br>OLIVER - CAD<br>OLIVER - CAD<br>OLIVER - CAD | 0.00 CAD<br>0.00 CAD<br>CAD<br>1.149.75 CAD<br>1.149.75 CAD<br>1.149.75 CAD<br>1.149.75 CAD<br>1.149.75 CAD<br>1.149.75 CAD<br>1.32.22 CAD<br>1.284.73 CAD | 114.98 CAD<br>114.98 CAD<br>0.00 CAD<br>0.00 CAD<br>1,149.75 CAD<br>1,149.75 CAD<br>1,149.75 CAD<br>1,149.75 CAD<br>1,149.75 CAD<br>1,264.73 CAD | Approved<br>Approved<br>Incomplete<br>Incomplete<br>On hold<br>Pending Import<br>On hold<br>Approved<br>Approved<br>On hold            | 300380              | nber       |
| Invoice Number<br>testPPRCADEFT<br>TEST-P2T<br>123<br>13412<br>KD23101241<br>KD23101241<br>KD23101304                                                        | 2023-11-09<br>2023-11-02<br>2023-10-23<br>2023-10-23<br>2023-10-23<br>2023-10-23<br>2023-10-23<br>2023-10-23<br>2023-10-23               | Standard Standard Standard Standard Standard P Standard Invoice Standard Invoice Standard Standard Standard P Standard P Standard Standard              | P011179<br>P011179<br>P011179 | A&A PROPANE<br>A&A PROPANE<br>A&A PROPANE<br>A&A PROPANE<br>A&A PROPANE<br>A&A PROPANE<br>A&A PROPANE<br>A&A PROPANE<br>A&A PROPANE<br>A&A PROPANE | OLIVER - CAD<br>OLIVER - CAD<br>OLIVER - CAD<br>OLIVER - CAD<br>OLIVER - CAD<br>OLIVER - CAD<br>OLIVER - CAD<br>OLIVER - CAD<br>OLIVER - CAD                 | 0.00 CAD<br>0.00 CAD<br>CAD<br>1,149.75 CAD<br>1,149.75 CAD<br>1,149.75 CAD<br>1,149.75 CAD<br>1,149.75 CAD<br>1,149.75 CAD<br>1,149.75 CAD                | 114.98 CAD<br>114.98 CAD<br>0.00 CAD<br>0.00 CAD<br>1,149.75 CAD<br>1,149.75 CAD<br>1,149.75 CAD<br>1,149.75 CAD<br>1,149.75 CAD<br>1,149.75 CAD | Approved<br>Approved<br>Incomplete<br>Incomplete<br>On hold<br>Pending import<br>On hold<br>Approved<br>Approved<br>On hold<br>On hold | 300380              | nber       |

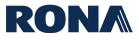

### **View Payments**

From the home page, click on 'Supplier Portal'.

| Good afternoon, Karim Dadoun |                              |
|------------------------------|------------------------------|
| Supplier Portal Tools Others |                              |
| APPS                         |                              |
| Supplier Portal +            |                              |
|                              | Supplier Portal Tools Others |

#### Click on 'View Payments'.

| Supplier Portal                    |
|------------------------------------|
| Search Invoices v Invoice Number v |
| Tasks                              |
| Invoices and Payments              |
| View Invoices                      |
| View Payments                      |
| Company Profile                    |
| View Profile                       |
|                                    |
|                                    |
|                                    |

You will arrive on the 'View Payments' landing page. Enter at least 1 of the required search criteria to search for a payment and click 'Search'. Your payments will appear at the bottom of the screen.

- To see all your payments, enter your supplier name in the 'Supplier' field and click 'Search'.
- The search results will yield your invoices listed each with the associated Invoice, Amount, Status, and Remit to Account.

| ORACLE            | Ξ.           |                         |                |             |               |                |        |                |         | ΩF        | ı Ĉ   | KD                 |
|-------------------|--------------|-------------------------|----------------|-------------|---------------|----------------|--------|----------------|---------|-----------|-------|--------------------|
| View Payme        | ents         |                         |                |             |               |                |        |                |         |           |       | Done               |
| ▲ Search          |              |                         |                |             |               |                |        | Advance        | d Saved | Search A  |       | ts ✔<br>s required |
|                   | ** Pay       | yment Number            |                |             | **            | Supplier A&A   | PROPAN | E              | •       |           |       |                    |
|                   | Pi           | ayment Status           | ~              |             | Supp          | lier Site      |        |                | •       |           |       |                    |
|                   | Pay          | yment Amount            |                |             | Payme         | ent Date yyyy- | mm-dd  | Ċo             |         |           |       |                    |
|                   |              |                         |                |             |               |                |        |                |         | Search    | Reset | Save               |
| Search Results    |              |                         |                |             |               |                |        |                |         |           |       |                    |
| View 🔻 💯          | Detach       |                         |                |             |               |                |        |                |         |           |       |                    |
| Payment<br>Number | Payment Date | Payment Type            | Invoice Number | Supplier    | Supplier Site | Payment A      | mount  | Payment Status | Remit-  | to Accour | ıt    |                    |
| 300380            | 2023-11-09   | Payment Process Request | testPPRCADEFT  | A&A PROPANE | OLIVER - CAD  | 114.9          | 98 CAD | Negotiable     | XXXXX   | XXX9228   |       |                    |
| 300379            | 2023-11-02   | Payment Process Request | TEST-P2T       | A&A PROPANE | OLIVER - CAD  | 114.9          | 98 CAD | Negotiable     | XXXXX   | XXX9228   |       |                    |
| 300377            | 2023-10-23   | Payment Process Request | TEST_1039_CA   | A&A PROPANE | OLIVER - CAD  | 114.9          | 98 CAD | Negotiable     | XXXXX   | XXX9228   |       |                    |
| 300376            | 2023-10-20   | Payment Process Request | TEST_1039_CA   | A&A PROPANE | OLIVER - CAD  | 114.9          | 98 CAD | Voided         | XXXXX   | XXX9228   |       |                    |
| 300060            | 2023-10-12   | Payment Process Request | Multiple       | A&A PROPANE | OLIVER - CAD  | 229.9          | 96 CAD | Negotiable     | XXXXXX  | XXX9228   |       |                    |
| 300058            | 2023-10-06   | Payment Process Request | TEST_REMADV1   | A&A PROPANE | OLIVER - CAD  | 114.9          | 98 CAD | Negotiable     | XXXXX   | XXX9228   |       |                    |
| 300057            | 2023-10-04   | Payment Process Request | WFAPPROVAL     | A&A PROPANE | OLIVER - CAD  | 114.9          | 98 CAD | Negotiable     | XXXXX   | XXX9228   |       |                    |
| 300006            | 2023-09-26   | Payment Process Request | Multiple       | A&A PROPANE | OLIVER - CAD  | 4,200.0        | 00 CAD | Negotiable     | XXXXX   | XXX9228   |       |                    |
| 4                 |              |                         |                |             |               |                |        |                |         |           |       | F                  |